#### **Binary Trees**

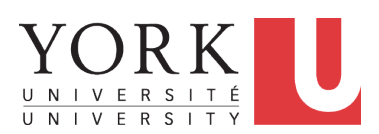

EECS2030: Advanced Object Oriented Programming Fall 2017

CHEN-WEI W[ANG](http://www.eecs.yorku.ca/~jackie)

#### <span id="page-1-0"></span>**General Trees**

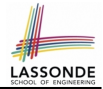

- A *linear* data structure is a sequence, where stored objects can be related via the "*before*" and "*after*" relationships. e.g., arrays, singly-linked lists, and doubly-linked lists
- A *tree* is a *non-linear* collection of nodes.
	- Each node stores some data object.
	- Nodes stored in a *tree* is organized in a *non-linear* manner.
	- In a *tree*, the relationships between stored objects are *hierarchical* : some objects are "*above*" others, and some are "*below*" others.
- The main terminology for the *tree* data structure comes from that of family trees: parents, siblings, children, ancestors, descendants.

### <span id="page-2-0"></span>**General Trees: Terminology (1)**

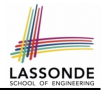

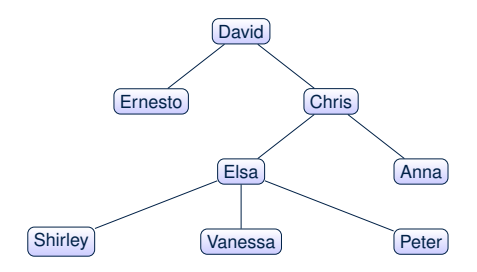

- *root of tree* : top element of the tree e.g., *root* of the above family tree: David
- *parent of node v* : node immediately above and connected to *v* e.g., *parent* of Vanessa: Elsa
- *children of node v* : nodes immediately below and connected to *v* e.g., *children* of Elsa: Shirley, Vanessa, and Peter e.g., *children* of Ernesto: ∅

#### <span id="page-3-0"></span>**General Trees: Terminology (2)**

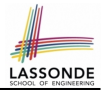

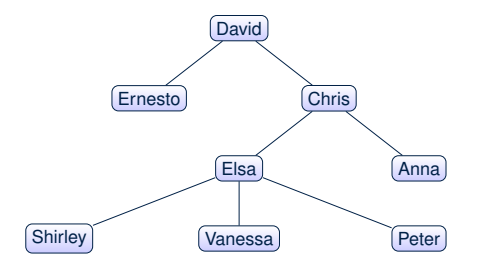

- *ancestors of node v* : *v* + *v*'s parent + *v*'s grand parent + . . . e.g., *ancestors* of Vanessa: *Vanessa*, Elsa, Chris, and David e.g., *ancestors* of David: David
- $\circ$  **descendants of node v**:  $v + v$ 's children +  $v$ 's grand children + ... e.g., *descendants* of Vanessa: Vanessa
	- e.g., *descendants* of David: the entire family tree

## <span id="page-4-0"></span>**General Trees: Terminology (3)**

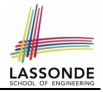

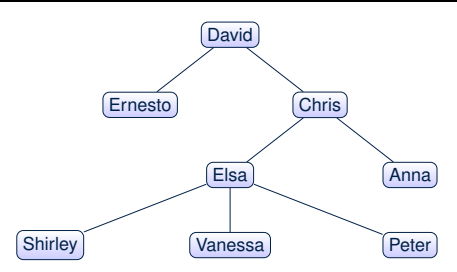

- *siblings of node v* : nodes whose parents are the same as *v*'s e.g., *siblings* of Vanessa: Shirley and Peter
- *subtree rooted at v* : a tree formed by all descendant of *v*
- *external nodes (leaves)* : nodes that have no children e.g., *leaves* of the above tree: Ernesto, Anna, Shirley, Vanessa, Peter
- *internal nodes* : nodes that has at least one children e.g., *non-leaves* of the above tree: David, Chris, Elsa

#### **Exercise: Identifying Subtrees i.e. all leaves are at level h, and all other nodes have**

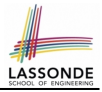

How many subtrees are there?

<span id="page-5-0"></span>**is filled from left to right**

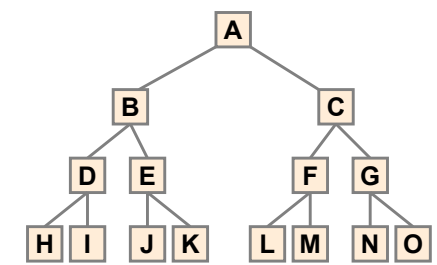

**15 subtrees** 

[i.e., subtrees rooted at each node]

SIZE OF SUBTREE | ROOTS OF SUBTREES

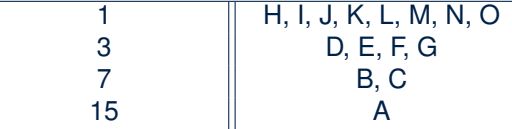

**between a full binary tree of height h and a full** 

#### <span id="page-6-0"></span>**General Tree: Important Characteristics Important Characteristics Important Characteristics – there is a single unique path along the**

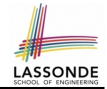

There is a *single unique path* along the edges from the *root* to any particular node. **of Trees of Trees edges from the root to any particular node** There is a *single unique path* along the edges from the root to

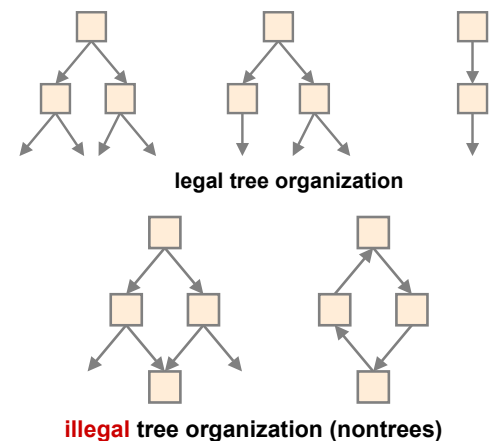

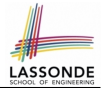

<span id="page-7-0"></span>A tree is *ordered* if there is a meaningful *linear* order among the *children* of each node.

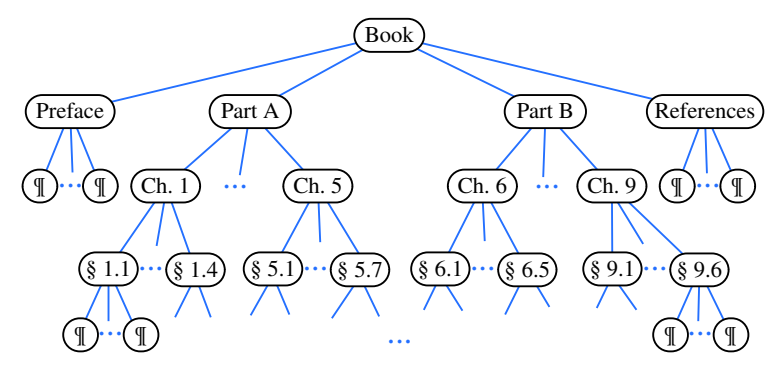

#### <span id="page-8-0"></span>**General Trees: Unordered Trees**

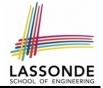

A tree is *unordered* if the order among the *children* of each node does not matter.

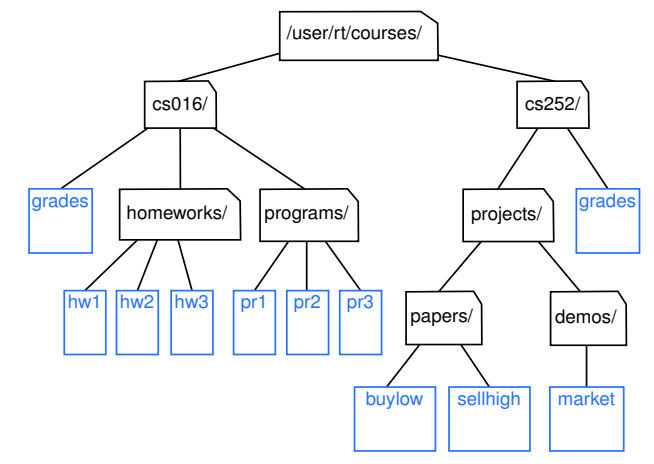

#### <span id="page-9-0"></span>**Binary Trees**

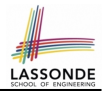

- A *binary tree* is an *ordered* tree which satisfies the following properties:
	- **1.** Each node has *at most two* children.
	- **2.** Each child node is labeled as either a **left child** or a **right child**.
	- **3.** A *left child* precedes a *right child* in the order of children of a node.

#### <span id="page-10-0"></span>**Binary Trees: Terminology (1) Complete Binary Tree Complete Binary Trees (Complete Binary Trees (Complete Binary Trees (Complete Binary Trees)**

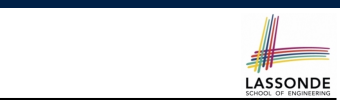

For an *internal* node *n* :

- Subtree rooted at its *left child* is called **left subtree**. *n* has no left child ⇒  $n$ 's left subtree is empty **possible exception of the bottom level, which**
- Subtree rooted at its *right child* is called **right subtree** .  $\overline{n}|$  has no right child  $\Rightarrow$   $\overline{|n|}$ 's right subtree is empty

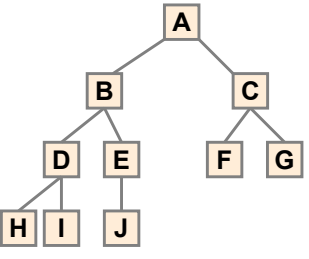

**A** 's *left subtree* is rooted at **B** and *right subtree* rooted at **C** .<br> **H** 's *left subtree* and *right subtree* are both empty. H 's *left subtree* and *right subtree* are both empty. **between a full binary tree of height h and a full [11 of 37](#page-34-0)**

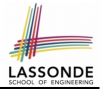

## <span id="page-11-0"></span>**Binary Trees: Recursive Definition**

- A *binary* tree is either:
- An *empty* tree; or
- A *nonempty* tree with a root node r that
	- has a *left binary subtree* rooted at its left child
	- has a *right binary subtree* rooted at its right child
- ⇒ To solve problems *recursively* on a binary tree rooted at *r* :
- Do something with root  $\boxed{r}$ .
- Recur on *r* 's *left subtree*. [ strictly smaller problem ]
- Recur on  $\boxed{r}$ 's **right subtree**. [ strictly smaller problem ]

Similar to how we *recur on subarrays* (by passing the from and to indices), we *recur on subtrees* by passing their roots (i.e., the current root's left child and right child).

## <span id="page-12-0"></span>**Binary Trees: Application (1)**

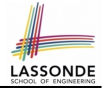

A *decision tree* is a binary tree used to to express the decision-making process:

- Each *internal node* has two children (yes and no).
- Each *external node* represents a decision.

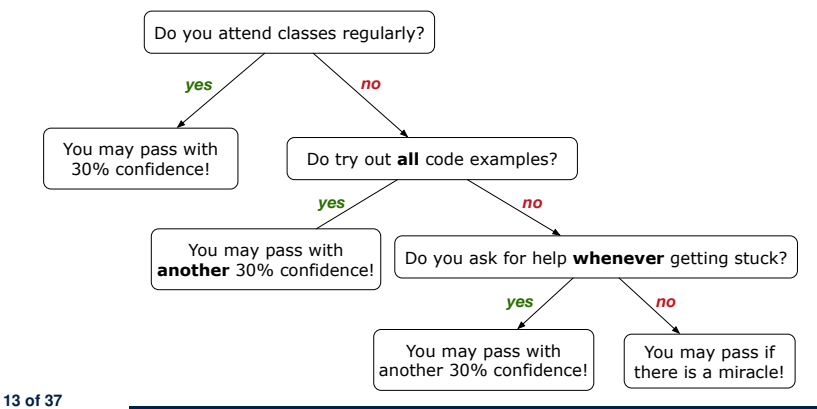

#### <span id="page-13-0"></span>**Binary Trees: Application (2)**

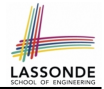

An *arithmetic expression* can be represented using a binary tree:

- Each *internal node* denotes an operator (unary or binary).
- Each *external node* denotes an operand (i.e., a number). e.g., Use a binary tree to represent the arithmetic expression

 $( (3 + 1) \times 3) / ((9 - 5) + 2) ) - ( (3 \times (7 - 4)) + 6)$ 

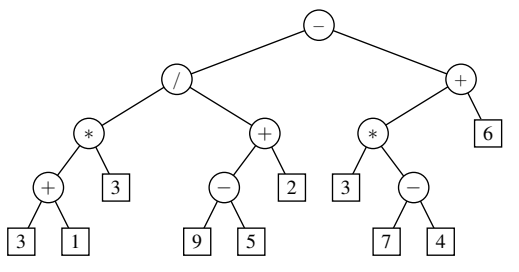

• To print, or to evaluate, the expression that is represented by a binary tree, certain *traversal* over the entire tree is required. **[14 of 37](#page-34-0)**

- <span id="page-14-0"></span>● A *traversal* of a tree *T* is a systematic way of visiting **all** the nodes of *T*.
- The visit of each node may be associated with an action: e.g.,
	- print the node element
	- determine if the node element satisfies certain property
	- accumulate the node element value to some global counter

#### <span id="page-15-0"></span>**Tree Traversal Algorithms: Common Types**

• **Inorder**: Visit left subtree, then parent, then right subtree.

```
\frac{inorder}{r} (r): \textbf{if}(r) = \textbf{null}) {/*subtree with root r is not empty*/
 inorder (r's left child)
 visit and act on the subtree rooted at r
 inorder (r's right child) }
```
• **Preorder**: Visit parent, then left subtree, then right subtree.

 $\frac{p}{p}$  **preorder** (*r*): **if**(*r* != **null**) {/\*subtree with root *r* is not empty\*/ visit and act on the subtree rooted at *r* preorder (*r*'s left child) preorder (*r*'s right child) }

• **Postorder**: Visit left subtree, then right subtree, then parent.

```
postorder (r): if (r != null) {/*subtree with root r is not empty*/
 postorder (r's left child)
 postorder (r's right child)
visit and act on the subtree rooted at r }
```
#### <span id="page-16-0"></span>**Tree Traversal: Inorder**

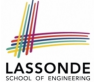

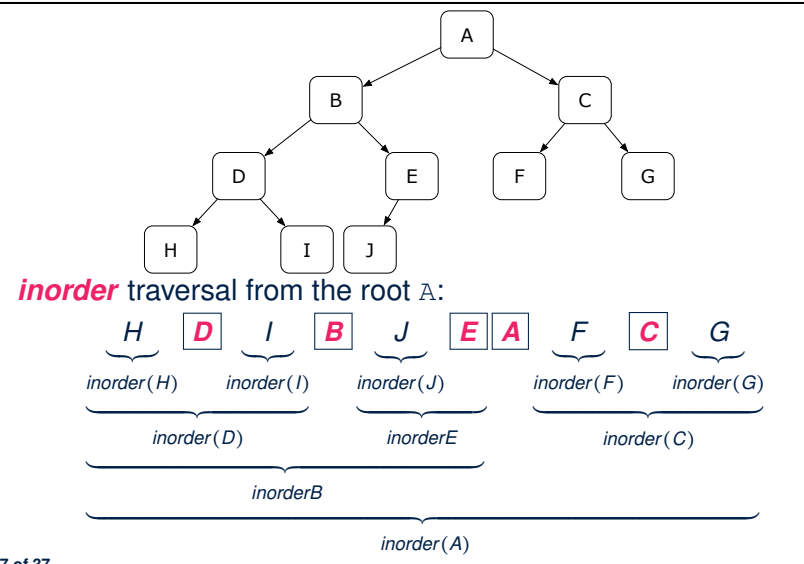

**[17 of 37](#page-34-0)**

#### <span id="page-17-0"></span>**Tree Traversal: Preorder**

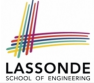

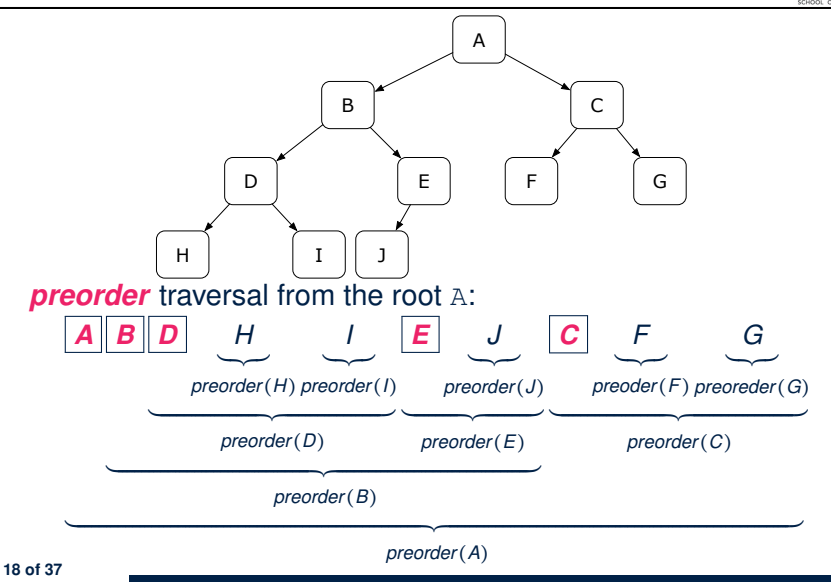

#### <span id="page-18-0"></span>**Tree Traversal: Postorder**

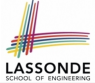

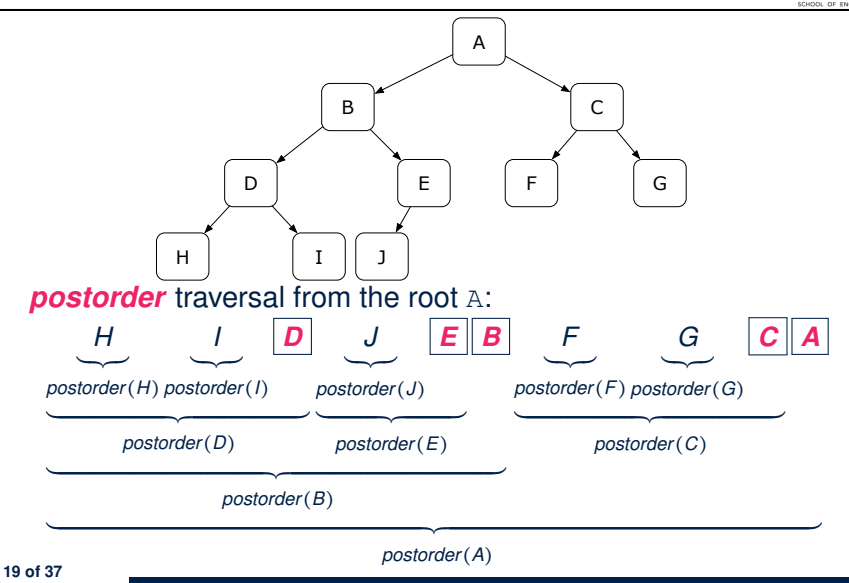

#### <span id="page-19-0"></span>**Tree Traversal: Exercises**

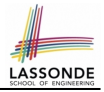

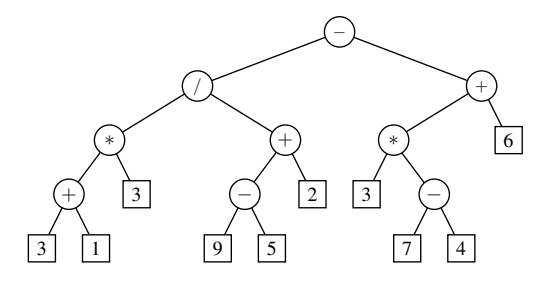

• *inorder* traversal from the root:

 $3+1*3/9-5+2-3*7-4+6$ 

• *preorder* traversal from the root:

 $-$ /\*+313+-952+\*3-746

• *postorder* traversal from the root:

 $31+3*95-2+/374-*6+-$ 

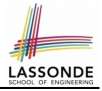

#### <span id="page-20-0"></span>**Binary Tree in Java: Linked Node**

```
public class BTNode {
 private String element;
 private BTNode left;
 private BTNode right;
 BTNode(String element) {
  this.element = element;
 }
 public String getElement() { return element; }
 public BTNode getLeft() { return left; }
 public BTNode getRight() { return right; }
 public void setElement(String element) { this.element = element;
 public void setLeft(BTNode left) { this. left = left; }
 public void setRight(BTNode right) { this, right = right; }
}
```
#### <span id="page-21-0"></span>**Binary Tree in Java: Root Note**

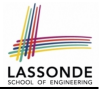

```
public class BinaryTree {
 private BTNode root;
 public BinaryTree() {
  \sqrt{*} Initialize an empty binary tree with root being null. */}
 public void setRoot(BTNode root) {
   this.root = root;
 }
 . . .
}
```
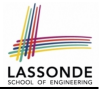

#### <span id="page-22-0"></span>**Binary Tree in Java: Adding Nodes (1)**

```
public class BinaryTree {
 private BTNode root;
 public void addToLeft(BTNode n, String element) {
   if(n.getLeft() != null)throw new IllegalArgumentException("Left is already there");
   }
   n.setLeft(new BTNode(element));
 }
 public void addToRight(BTNode n, String element) {
   if(n.getRight() != null) {
    throw new IllegalArgumentException("Right is already there");
   }
   n.setRight(new BTNode(element));
 }
}
```
- The way we implement the add methods is *not* recursive.
- These two add methods assume that the caller calls them by *passing references* of the *parent nodes*.

**[23 of 37](#page-34-0)**

#### <span id="page-23-0"></span>**Binary Tree in Java: Adding Nodes (2)**

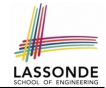

**Exercise:** Write Java code to construct the following binary tree:

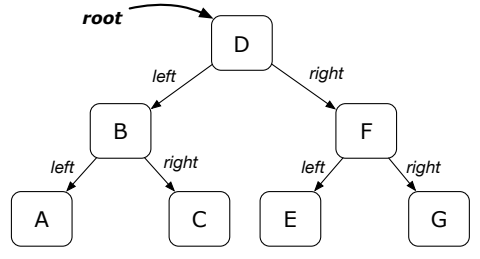

BinaryTree bt =  $new$  BinaryTree(); /\* empty binary tree \*/ BTNode root =  $new$  BTNode("D");  $/*$  node disconnected from BT  $*/$ bt.setRoot(root):  $\frac{1}{2}$  node connected to BT  $\frac{*}{2}$ bt.addTo**Left**(root, "B"); bt.addTo**Right**(root, "F"); bt.addTo**Left**(root.get**Left**(), "A"); bt.addTo**Right**(root.get**Left**(), "C"); bt.addTo**Left**(root.get**Right**(), "E"); bt.addTo**Right**(root.get**Right**(), "G");

#### <span id="page-24-0"></span>**Binary Tree in Java: Counting Size (1)**

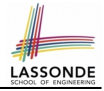

Size of a tree rooted at *r* is 1 (counting *r* itself) plus the size of *r*'s left subtree and plus the size of *r*'s right subtree.

```
public class BinaryTree {
 private BTNode root;
 public int size() { return sizeHelper (root); }
 private int sizeHelper (BTNode root) {
   if(root == null)return 0;
   }
  else {
    return
        1
      + sizeHelper (root.getLeft())
      + sizeHelper (root.getRight());
   }
 }
}
```
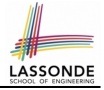

#### <span id="page-25-0"></span>**Binary Tree in Java: Counting Size (2)**

```
GTerstpublic void testBTSize() {
 BinaryTree bt = new BinaryTree():
 assertEquals(0, bt.size());
 BTNode root = new BTNode("D");
 bt.setRoot(root);
 assertEquals(1, bt.size());
 bt.addToLeft(root, "B");
 bt.addToRight(root, "F");
 bt.addToLeft(root.getLeft(), "A");
 bt.addToRight(root.getLeft(), "C");
 bt.addToLeft(root.getRight(), "E");
 bt.addToRight(root.getRight(), "G");
 assertEquals(7, bt.size());
}
```
#### <span id="page-26-0"></span>**Binary Tree in Java: Membership (1)**

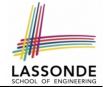

An element *e* exists in a tree rooted at *r* if either *r* contains *e*, or *r*'s left subtree contains *e*, or *r*'s right subtree contains *e*.

```
public class BinaryTree {
 private BTNode root;
 public boolean has(String e) { return hasHelper (root, e); }
 private boolean hasHelper (BTNode root, String e) {
   if(root == null)return false;
   }
  else {
    return
         root.getElement().equals(e)
      || hasHelper (root.getLeft(), e)
      || hasHelper (root.getRight(), e);
   }
 }
}
```
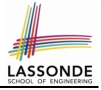

## <span id="page-27-0"></span>**Binary Tree in Java: Membership (2)**

```
@Test
public void testBTMembership() {
 BinaryTree bt = new BinaryTree();
 assertFalse(bt.has("D"));
 BTNode root = new BTNode("D");
 bt.setRoot(root);
 assertTrue(bt.has("D"));
 assertFalse(bt.has("A"));
 bt.addToLeft(root, "B");
 bt.addToRight(root, "F");
 bt.addToLeft(root.getLeft(), "A");
 bt.addToRight(root.getLeft(), "C");
 bt.addToLeft(root.getRight(), "E");
 bt.addToRight(root.getRight(), "G");
 assertTrue(bt.has("A")); assertTrue(bt.has("B"));
 assertTrue(bt.has("C")); assertTrue(bt.has("D"));
 assertTrue(bt.has("E")); assertTrue(bt.has("F"));
 assertTrue(bt.has("G"));
 assertFalse(bt.has("H"));
 assertFalse(bt.has("I"));
}
```
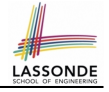

#### <span id="page-28-0"></span>**Binary Tree in Java: Inorder Traversal (1)**

```
public class BinaryTree {
 private BTNode root;
 public ArrayList<String> inroder() {
  ArrayList<String> list = new ArrayList<>();
   inorderHelper (root, list);
   return list;
 }
 private void inorderHelper (BTNode root, ArrayList<String> list) {
   if(root != null)inorderHelper (root.getLeft(), list);
    list.add(root.getElement());
     inorderHelper (root.getRight(), list);
   }
 }
}
```
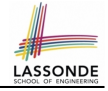

#### <span id="page-29-0"></span>**Binary Tree in Java: Inorder Traversal (2)**

```
@Test
public void testBT_inorder() {
 BinaryTree bt = new BinaryTree();
 BTNode root = new BTNode("D");
 bt.setRoot(root);
 bt.addToLeft(root, "B");
 bt.addToRight(root, "F");
 bt.addToLeft(root.getLeft(), "A");
 bt.addToRight(root.getLeft(), "C");
 bt.addToLeft(root.getRight(), "E");
 bt.addToRight(root.getRight(), "G");
 ArrayList<String> list = bt.inroder();
 assertEquals(list.get(0), "A");
 assertEquals(list.get(1), "B");
 assertEquals(list.get(2), "C");
 assertEquals(list.get(3), "D");
 assertEquals(list.get(4), "E");
 assertEquals(list.get(5), "F");
 assertEquals(list.get(6), "G");
}
```
**[30 of 37](#page-34-0)**

# <span id="page-30-0"></span>**Binary Tree in Java: Preorder Traversal (1)**

LASSONDI

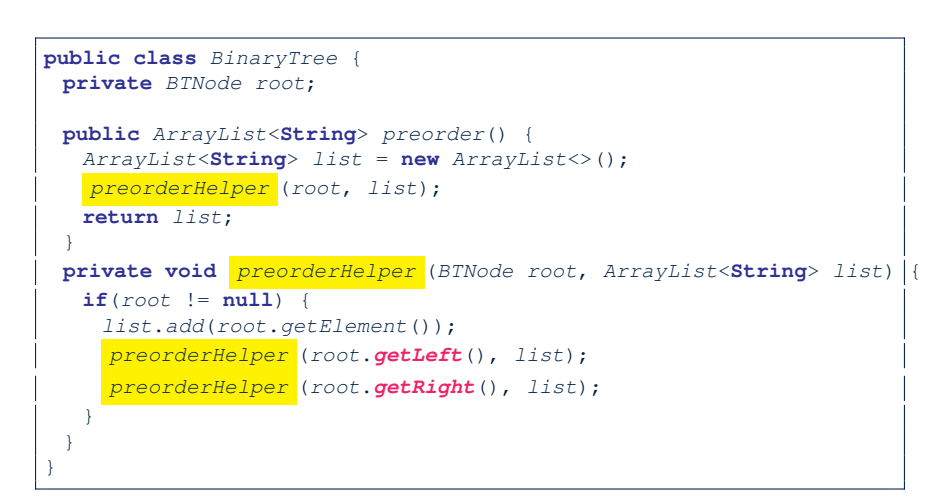

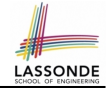

#### <span id="page-31-0"></span>**Binary Tree in Java: Preorder Traversal (2)**

```
GTerstpublic void testBT_inorder() {
 BinaryTree bt = new BinaryTree();
 BTNode root = new BTNode("D");
 bt.setRoot(root);
 bt.addToLeft(root, "B");
 bt.addToRight(root, "F");
 bt.addToLeft(root.getLeft(), "A");
 bt.addToRight(root.getLeft(), "C");
 bt.addToLeft(root.getRight(), "E");
 bt.addToRight(root.getRight(), "G");
 ArrayList<String> list = bt.preorder();
 assertEquals(list.get(0), "D");
 assertEquals(list.get(1), "B");
 assertEquals(list.get(2), "A");
 assertEquals(list.get(3), "C");
 assertEquals(list.get(4), "F");
 assertEquals(list.get(5), "E");
 assertEquals(list.get(6), "G");
}
```
**[32 of 37](#page-34-0)**

## <span id="page-32-0"></span>**Binary Tree in Java: Postorder Traversal (1)**

```
public class BinaryTree {
 private BTNode root;
 public ArrayList<String> preorder() {
  ArrayList<String> list = new ArrayList<>();
   postorderHelper (root, list);
  return list;
 }
 private void postorderHelper (BTNode root, ArrayList<String> list) {
   if(root != null)list.add(root.getElement());
     postorderHelper (root.getLeft(), list);
     postorderHelper (root.getRight(), list);
   }
 }
}
```
#### <span id="page-33-0"></span>**Binary Tree in Java: Postorder Traversal (2)**

```
GTerstpublic void testBT_inorder() {
 BinaryTree bt = new BinaryTree();
 BTNode root = new BTNode("D");
 bt.setRoot(root);
 bt.addToLeft(root, "B");
 bt.addToRight(root, "F");
 bt.addToLeft(root.getLeft(), "A");
 bt.addToRight(root.getLeft(), "C");
 bt.addToLeft(root.getRight(), "E");
 bt.addToRight(root.getRight(), "G");
 ArrayList<String> list = bt.postorder();
 assertEquals(list.get(0), "A");
 assertEquals(list.get(1), "C");
 assertEquals(list.get(2), "B");
 assertEquals(list.get(3), "E");
 assertEquals(list.get(4), "G");
 assertEquals(list.get(5), "F");
 assertEquals(list.get(6), "D");
}
```
**[34 of 37](#page-34-0)**

#### **Index (1)**

<span id="page-34-0"></span>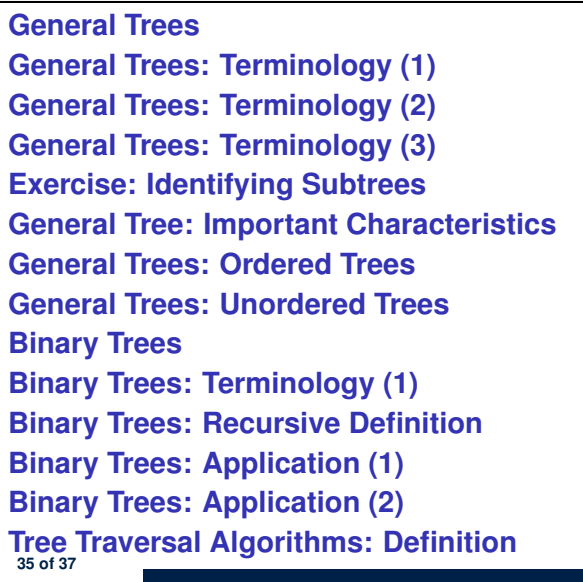

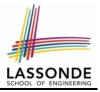

#### **Index (2)**

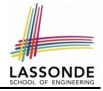

**[Tree Traversal Algorithms: Common Types](#page-15-0) [Tree Traversal: Inorder](#page-16-0) [Tree Traversal: Preorder](#page-17-0) [Tree Traversal: Postorder](#page-18-0) [Tree Traversal: Exercises](#page-19-0) [Binary Tree in Java: Linked Node](#page-20-0) [Binary Tree in Java: Root Node](#page-21-0) [Binary Tree in Java: Adding Nodes \(1\)](#page-22-0) [Binary Tree in Java: Adding Nodes \(2\)](#page-23-0) [Binary Tree in Java: Counting Size \(1\)](#page-24-0) [Binary Tree in Java: Counting Size \(2\)](#page-25-0) [Binary Tree in Java: Membership \(1\)](#page-26-0) [Binary Tree in Java: Membership \(2\)](#page-27-0) [Binary Tree in Java: Inorder Traversal \(1\)](#page-28-0) [36 of 37](#page-34-0)**

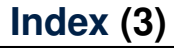

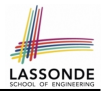

**[Binary Tree in Java: Inorder Traversal \(2\)](#page-29-0)**

**[Binary Tree in Java: Preorder Traversal \(1\)](#page-30-0)**

**[Binary Tree in Java: Preorder Traversal \(2\)](#page-31-0)**

**[Binary Tree in Java: Postorder Traversal \(1\)](#page-32-0)**

**[Binary Tree in Java: Postorder Traversal \(2\)](#page-33-0)**